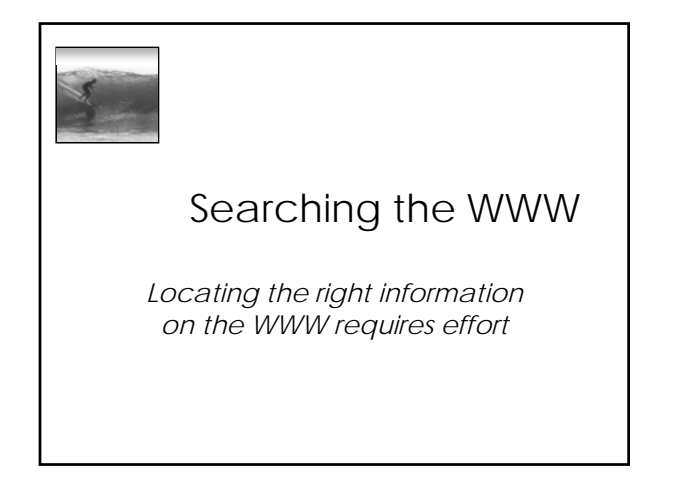

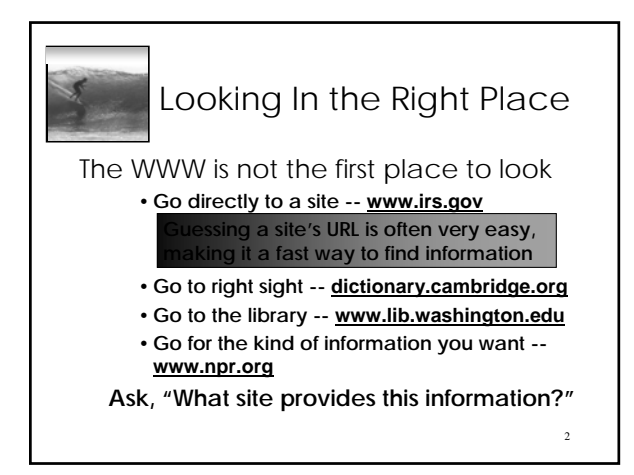

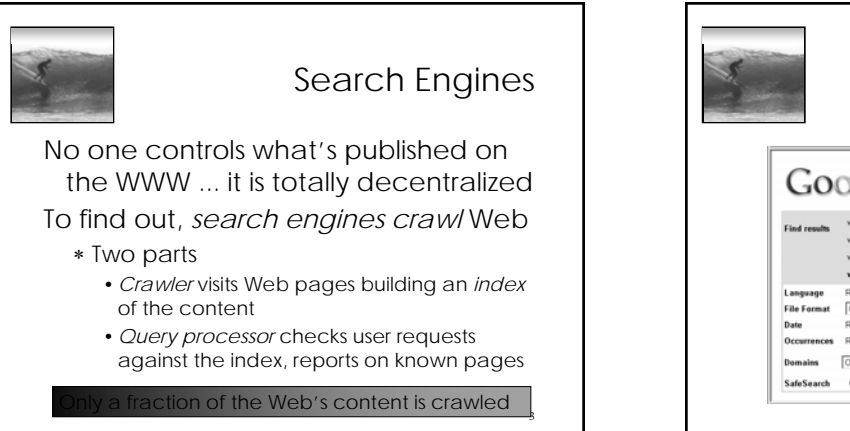

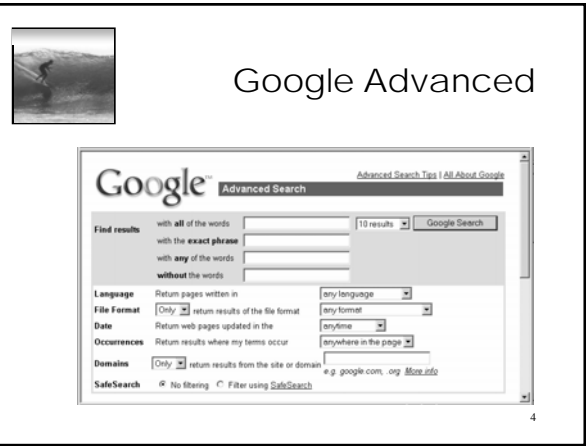

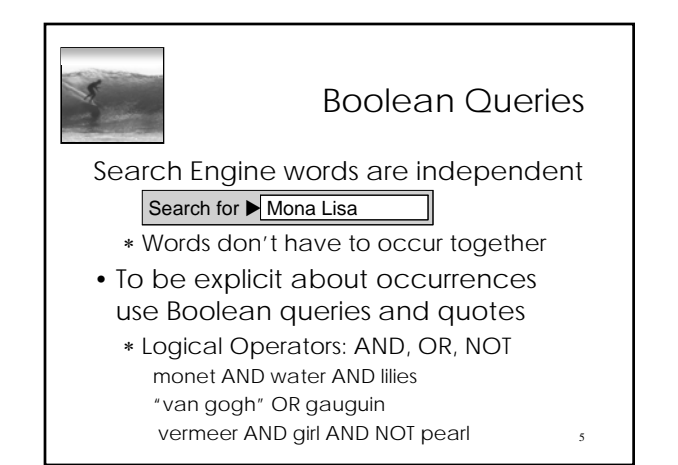

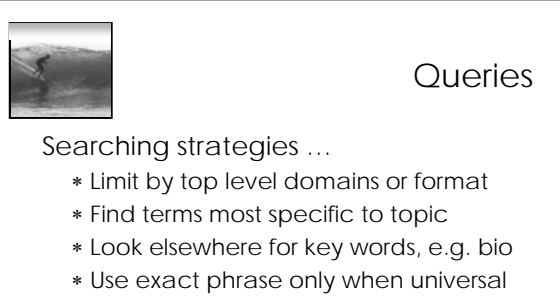

- ∗ If too many hits, requery
- ∗ "Search within results" using "-"
- ∗ Once found, ask if site is best source

6

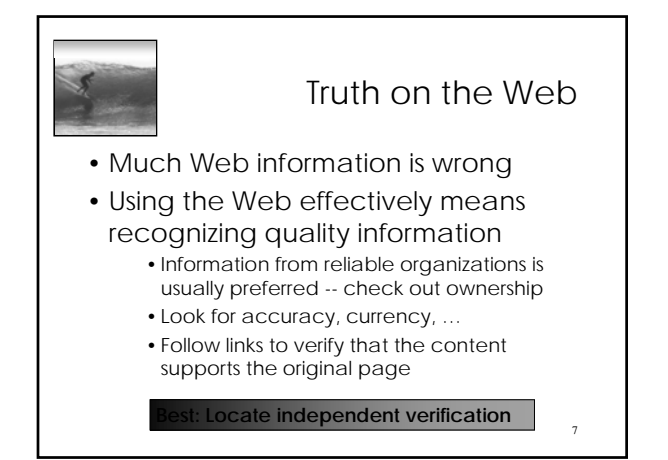

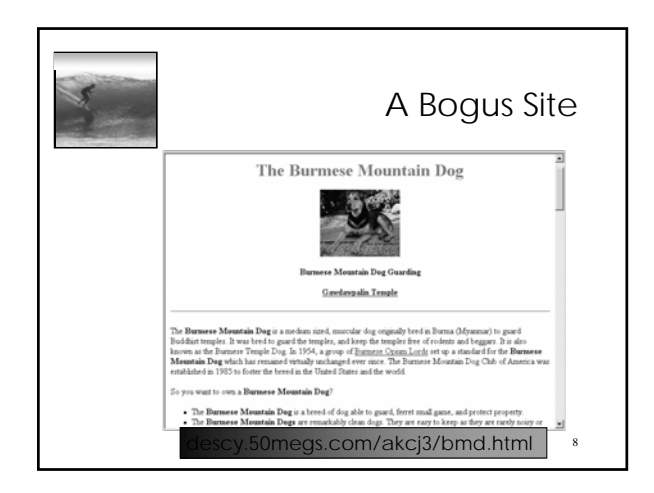

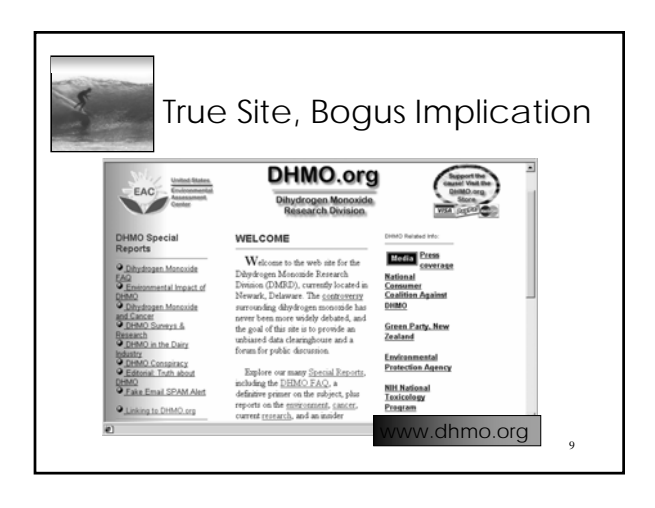

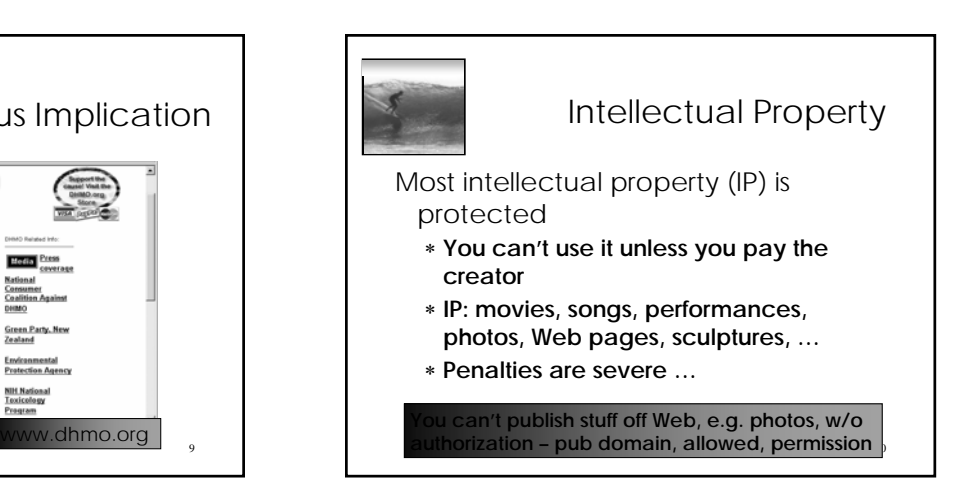

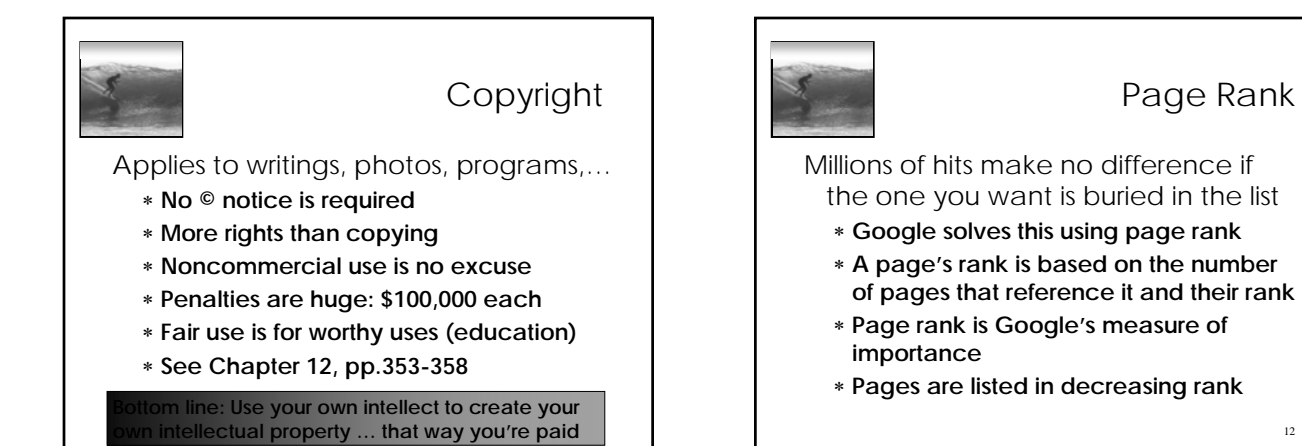

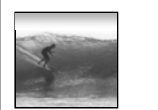

## Google Whacking

Google Whacking is a game for people with no social life …

- ∗ **Find a pair of words which have only one Google hit**
- ∗ **Seach googlwhack for lists**
- ∗ **If you list your GW on your Web page, guess what …!**

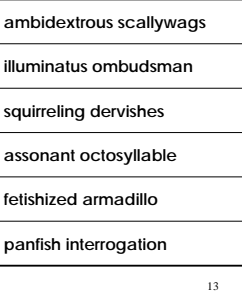

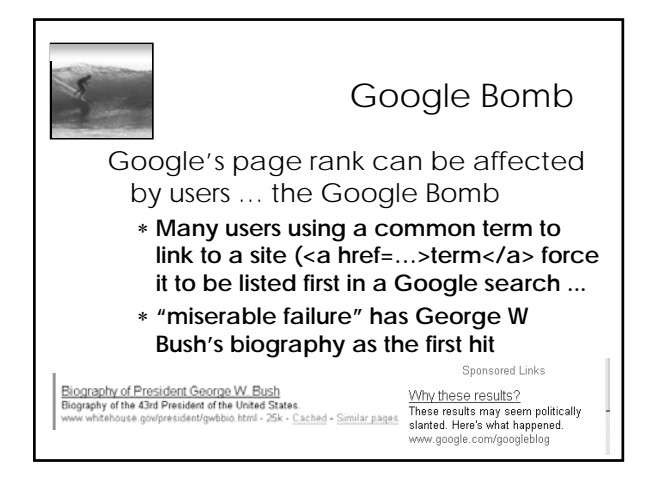